Stanisław CIERPISZ Politechnika Śląska, Gliwice

# **DYNAMICZNE MODELE SYMULACYJNE UKŁADÓW TECHNOLOGICZNYCH WZBOGACANIA WĘGLA**

**Streszczenie.** Przedstawiono symulacyjne dynamiczne modele elementów układów technologicznych wzbogacania węgla. Modele te dotyczą charakterystyki wzbogacalności węgla surowego, wzbogacalników grawitacyjnych (osadzarki, zawiesinowe wzbogacalniki) oraz transportu produktów (mieszanie, rozdział, magazynowanie w zbiornikach, transport przenośnikami taśmowymi). Modele zostały opracowane z zastosowaniem programu Matlab (Simulink) i umożliw iają badanie wpływu zmian ilości i charakterystyki wzbogacalności nadawy na parametry ilościowe i jakościowe produktów. Modele te mogą również służyć do prognozowania stanów awaryjnych i dynamicznego bilansowania produkcji w rozpatrywanym układzie technologicznym.

# DYNAMIC SIMULATION MODELS OF COAL PREPARATION TECHNOLOGICAL SYSTEMS

Summary. Dynamic simulation models of coal preparation technological systems have been presented in the paper. These models have been developed for washability characteristic of raw coal, gravitational washers ( jigs, heavy media baths) and for coal transportation (blending, splitting, storage in bunkers, transport by conveyors). The simulation models have been developed with the use of Matlab (Simulink) software package and they enable to analyze the influence of changes of raw coal washability characteristic on tonnage and quality of products. They can be also used for prediction of alarm states in the plant and for dynamic production balancing in a given technological system.

# 1. Wstęp

Zagadnienia modeli symulacyjnych procesów wzbogacania węgla były przedmiotem prac wielu autorów [1,2,4,5]. Najczęściej zajmowano się statycznymi modelami procesów przeróbczych w zastosowaniu do projektowania układów technologicznych i prognozowania efektów produkcyjnych w zależności od proponowanego układu. Modele statyczne umożliwiają również analizowanie zagadnień optymalizacji produkcji oraz badanie wrażliwości układu na zakłócenia i parametry sterujące [2],

Stosunkowo mało prac poświęconych było dotychczas zagadnieniom modeli dynamicznych poszczególnych operacji przeróbczych, jak i całych układów technologicznych wzbogacania węgla. Publikowane były prace dotyczące zagadnień dynamiki procesów wzbogacania rud metali [4], niektórych procesów grawitacyjnego wzbogacania węgla oraz procesu flotacji wegla [5]. Komputerowe modele symulacyjne do badania przebiegu procesów technologicznych w funkcji czasu mogą się okazać cennym narzędziem służącym do badania stanów przejściowych w skomplikowanych układach technologicznych, prognozowania stanów awaryjnych oraz do projektowania dynamicznych struktur układów sterowania.

Podstawowe cechy komputerowego modelu symulacyjnego do badania przebiegu procesów wzbogacania węgla [1] (SYPROM-DYNAMIC), którego ogólna struktura przedstawiona została na rys. 1, są następujące:

modułowa budowa programu umożliwiająca konfigurowanie dowolnego schematu technologicznego,

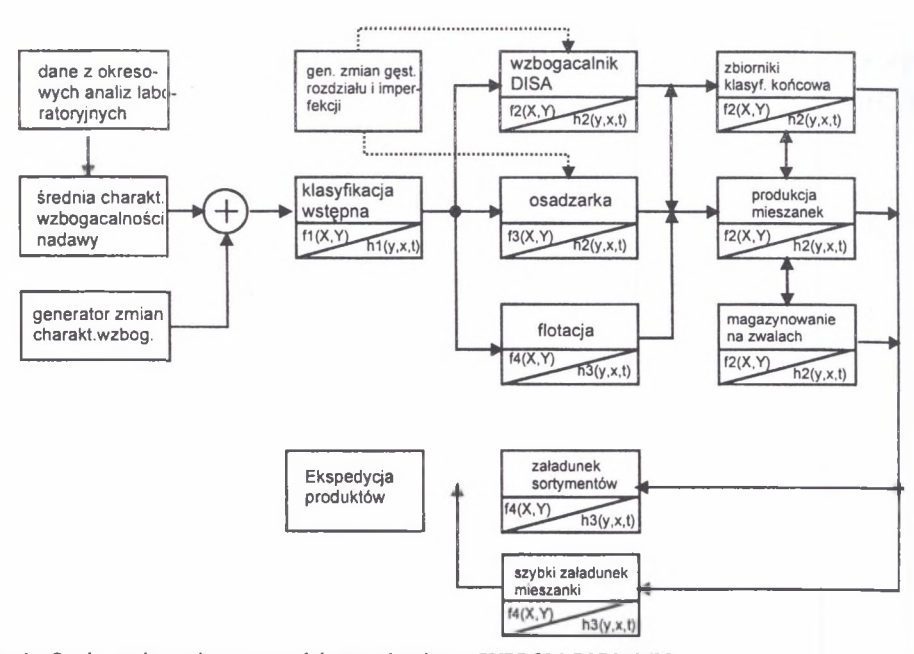

Rys.1. Struktura dynamicznego modelu symulacyjnego SYPROM-DYNAMIC

Fig. 1. The structure of the dynamic simulation model SYPROM-DYNAMIC

- moduły programu obejmują następujące podstawowe elementy układu technologicznego: charakterystykę gęstościowo-popiołową nadawy (generowanie zmian), wzbogacalniki grawitacyjne (wzbogacalniki z cieczą ciężką i osadzarki), proces flotacji, przesiewacze, transport wegla (przenośniki, zsuwnie itp.), magazynowanie produktów w zbiornikach, produkcję mieszanek, rozdzielanie strumieni materiału,
- elementy układu technologicznego opisywane są za pomocą charakterystyk statycznych i dynamicznych,
- podstawowa wersja programu symulacyjnego została opracowana w środowisku programowym M atlab (Simulink), umożliwiającym elastyczne konfigurowanie układów oraz analizę przebiegu procesów w funkcji czasu,
- program symulacyjny opracowany w środowisku Matlab(Simulink) wykorzystywany może być do badania: przebiegów przejściowych w układach technologicznych zakładów wzbogacania węgla, wpływu opóźnień transportowych i zbiorników na ciągłość produkcji, analizy możliwych stanów awaryjnych (przepełnienia zbiorników, brak strumieni materiału, chwilowe przeciążenia węzłów technologicznych), analizy wpływu wielkości sterujących na przebiegi parametrów ilościowych i jakościowych poszczególnych strumieni,
- program SYPROM-DYNAM1C służy również do projektowania modułów oprogramowania symulacyjnego do współpracy on-line w komputerowych systemach dyspozytorskich zakładów wzbogacania węgla. Podstawową funkcją modułów oprogramowania symulacyjnego on-line jest wspomaganie pracy dyspozytora i dozoru zakładu poprzez generowanie komunikatów o pracy danego układu technologicznego na podstawie badania reakcji modelu symulacyjnego na zmiany, wprowadzanych do niego on-line, mierzonych parametrów technologicznych (wagi, gęstości rozdziału, proporcje rozdziału, itp.).

# **2. Charakterystyki układu technologicznego**

Charakterystyki statyczne elementu układu technologicznego (wzbogacalnik, zbiornik, mieszalnik, flotownik, itp.) podają zależność, w stanie ustalonym, parametrów wyjściowych elementu (masa, jakość) od parametrów wejściowych (parametr rozdziału) lub zakłóceń (charakterystyka materiału, parametry maszyny). Charakterystyki statyczne podstawowych elementów układu technologicznego zostały opracowane w oparciu o modele zastosowane w programie SYPROM [3]. Charakterystyki dynamiczne (funkcje przejścia) elementów zostały zdefiniowane na podstawie danych literaturowych [2,3] oraz własnych badań przemysłowych [3]. Poniżej przedstawiono charakterystyki statyczne i dynamiczne podstawowych elementów układu technologicznego: charakterystyka wzbogacalności nadawy węgla surowego, wzbogacalnik grawitacyjny (zawiesinowy lub osadzarka) 2-stopniowy, wzbogacalnik grawitacyjny 3-stopniowy (zawiesinowy lub osadzarka), zbiornik węgla, transport materiału, mieszalnik (łączenie strumieni produktów), rozdzielanie strumieni materiału (zsuwnie, przesypy).

# **2.1. Charakterystyka wzbogacalności nadawy**

Charakterystyka wzbogacalności nadawy węgla surowego określona jest przez udziały masowe frakcji nadawy w, w zdefiniowanych przedziałach gęstości węgla *r,* i odpowiadających im przedziałach zawartości popiołu we frakcjach  $a_i$ . Dla celów modelu symulacyjnego przyjęto określanie charakterystyki wzbogacalności węgla bez podziału na klasy ziarnowe oraz w stałych 6 przedziałach gęstości frakcji  $\Delta r_i$ ; < 1.35, 1.35 - 1.5, 1.5-1.65, 1.65-1.8, 1.8-1.95, >1.95 g/cm3. Przedziałom gęstości odpowiadają środkowe gęstości frakcji  $r_i$ : 1.275, 1.425, 1575, 1.725, 1.875, 2.025 g/cm<sup>3</sup>. Założono liniowa zależność pomiedzy gęstością frakcji nadawy *r,* i zawartością popiołu w tej frakcji a,:

$$
r = r_0 + k * a \tag{1}
$$

gdzie:

r0 - gęstość frakcji węgla bezpopiołowego,

K - współczynnik proporcjonalności.

Charakterystykę wzbogacalności nadawy *W* przedstawiono przykładowo na rys.2. Charakterystyka ta jest określona przez wektor udziału procentowego frakcji gęstościowych w nadawie, odpowiadającym im średnim gęstościom oraz zawartościom popiołu w tych frakciach:

$$
W = \begin{bmatrix} w1 & r1 & a1 \\ w2 & r2 & a2 \\ w3 & r3 & a3 \\ w4 & r4 & a4 \\ w5 & r5 & a5 \\ w6 & r6 & a6 \end{bmatrix}
$$

(**2**)

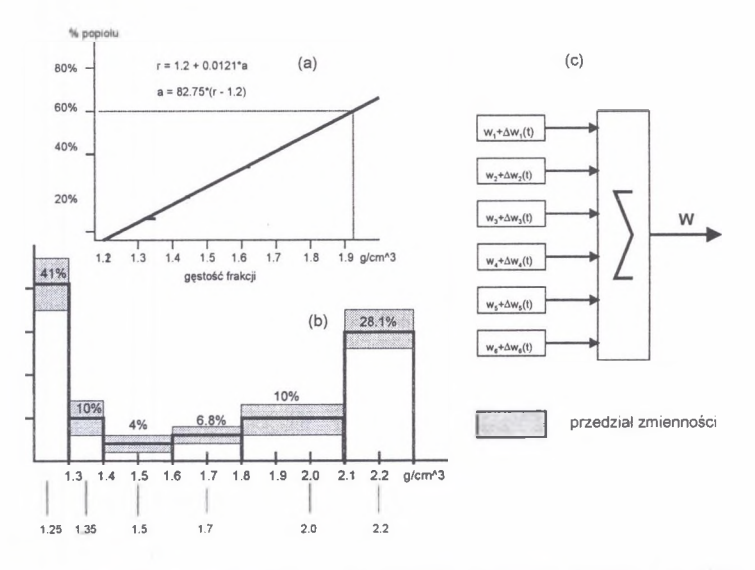

- Rys.2 Charakterystyka wzbogacalności nadawy: a) zależność zawartości popiołu i gęstości elementarnej frakcji, b) charakterystyka gęstościowo-popiołowa nadawy, c) model charakterystyki w Simulinku (Matlab)
- Fig.2. W ashability characteristic of the feed: a) relation between the ash content and the density of the elementary fraction, b) ash-density characteristic of the feed, c) model of the washability characteristic in Simulink(Matlab)

Zmiany charakterystyki wzbogacalności nadawy w funkcji czasu symulowane są losowymi przebiegami udziałów poszczególnych frakcji gęstościowych:

$$
wi(t) = wi0 + \Delta wi(t) \tag{3}
$$

gdzie:

w<sub>io</sub> - średnia wartość udziału frakcji,

 $\Delta w_i$  - przebieg stochastyczny o średniej wartości równej zero i wariancji  $\sigma^2[w_i]$ 

Model charakterystyki wzbogacalności nadawy w środowisku Matlab(Simulink) przedstawiony jest na rys.2b, a przykład symulowanego przebiegu zmian nadawy w funkcji czasu pokazano na rys.3.

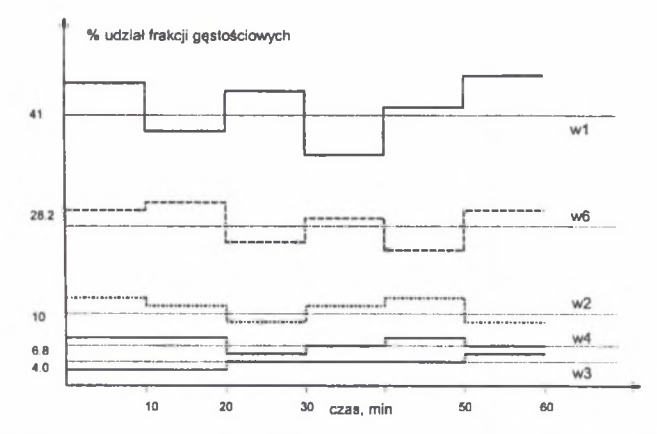

Rys. 3. Przykład symulow anych zmian charakterystyki wzbogacalności węgla wg zależności (3) Fig. 3. Simulated changes of raw coal washability characteristic (eq.3)

# **2.2. Charakterystyka wzbogacalnika grawitacyjnego (wzbogacalnik zawiesinowy i osadzarka)**

# *Charakterystyka statyczna*

Wzbogacalniki grawitacyjne charakteryzowane są krzywa rozdziału podającą prawdopodobieństwo przejścia do produktu lekkiego frakcji o danej gęstości. Krzywa rozdziału opisywana jest w modelu symulacyjnym trzema modelami, przy czym wybór danego modelu zależy od konkretnej sytuacji technologicznej, typu maszyny, charakterystyki węgla surowego i wyników wzbogacania.

Model I : uogólniona krzywa rozdziału podana w formie tablicowej [2],

M odel II: krzyw a rozdziału w postaci dystrybuanty rozkładu normalnego [2],

Model III: krzywa rozdziału w postaci funkcji tangensa hiperbolicznego [2].

**M odel I** podany jest w postaci wektora dwukolumnowego podającego zależność F pomiędzy liczba rozdziału *fi* i tzw. uogólnioną gęstością rozdziału  $r_i = r_i/r_r$  (gdzie  $r_i -$  gestość frakcji,  $r_r$  – gęstość rozdziału)

$$
\mathbf{F} = \mathbf{F}(\mathbf{f}_i, \mathbf{r}_i) \tag{4}
$$

**Model II** podany jest w formie analitycznej

$$
\Phi(x) = \frac{1}{\sqrt{2\pi}} \int_{-\infty}^{x} e^{-\frac{1}{2}(x-\nu)/\sigma^2} dx
$$
 (5)

gdzie:  $E_p = 0,6745 \sigma$ 

$$
f(r_i, r_r) = 1 - \Phi[\frac{0.6745}{E_p}(r_i - r_r)]
$$
\n(6)

Dla wzbogacalnika zawiesinowego:  $E_p = I r_r (I - imperfekcja)$ . Dla osadzarki:  $E_p = I(1-r_r)$ .

**Model III** podawany jest w postaci funkcji tangensa hiperbolicznego:

$$
f(r_i, r_r) = \frac{1}{2} - \frac{1}{2} \text{tg } h[0.81439 \frac{0.6745}{E_p} (r_i - r_r)] \tag{7}
$$

W przypadku wzbogacalników dwuproduktowych (jedna gęstość rozdziału) ilość koncentratu  $Q_k$  i zawartość popiołu w koncentracie  $A_k$  wylicza się ze wzorów (8) i (9):

$$
Q_k = \sum_{1}^{n} w_i * f_i \tag{8}
$$

$$
Ak = \frac{\sum_{i=1}^{n} w_i * a_i * f_i}{\sum_{i=1}^{n} w_i * f_i}
$$
 (9)

gdzie:  $n =$  liczba frakcji gęstościowych w nadawie (w naszym przypadku  $n=6$ ).

W przypadku wzbogacalnika trójproduktowego (np. osadzarka) ilość odpadów i zawartość popiołu w odpadach wyznacza się ze wzorów:

$$
Q_o = \sum_{1}^{n} w_i * (1 - f_i(rr))
$$
 (10)

$$
A_o = \frac{1}{Q_o} * \sum_{1}^{n} w_i * (1 - f_i) * ai
$$
 (11)

Ilość koncentratu i zawartość popiołu w koncentracie:

$$
Q_k = \sum_{1}^{n} w_i * f_{i1} * f_{i2}
$$
 (12)

$$
A_k = \frac{1}{Q_k} * \sum_{1}^{n} w_i * f_{i1} * f_{i2} * a_i
$$
 (13)

Ilość półproduktu i zawartość popiołu w półprodukcie:

$$
Q_p = \sum_{1}^{n} w_i * (1 - f_{i1} * f_{i2})
$$
 (14)

$$
Ap = \frac{1}{Q_p} * \sum_{1}^{n} w_i * ai * (1 - fi_1 * fi_2)
$$
 (15)

gdzie:  $f_{11}$ ,  $f_{12}$  - liczby rozdziału pierwszego i drugiego stopnia wzbogacania.

# *Charakterystyka dynamiczna wzbogacalnika grawitacyjnego (na przykładzie osadzarki)*

Parametrami (sygnałami) wyjściowymi osadzarki w rozpatrywanym modelu jest natężenie przepływu koncentratu  $Q_k$ , oraz zawartość popiołu w koncentracie  $A_k$ . Sygnałem wejściowym (sterującym) jest gęstość rozdziału p, a zakłóceniami – natężenie przepływu nadawy Q<sub>n</sub>(t) oraz charakterystyka wzbogacalności nadawy (Q<sub>k</sub>=Q<sub>k</sub>( $\rho$ ,t) i A<sub>k</sub>=A<sub>k</sub>( $\rho$ ,t)). Przyjęto, że funkcję przejścia osadzarki dla wszystkich sygnałów mają charakter elementu inercyjnego z opóźnieniem [1], różnią się natomiast wartościami parametrów. Modele dynamiczne osadzarki składają się więc z nieliniowej części statycznej i liniowej części dynamicznej, jak to pokazano na rys.4. Przykładowe funkcje przejścia sygnałów wyjściowych dla koncentratu (ilość i zawartość popiołu w odpowiedzi na zmianę gęstości rozdziału i ilości nadawy) są następujące:

$$
Q_k(s) = \frac{Q_k(\rho) * e^{-sT\omega}}{1 + sT_1} * \rho(s)
$$
  
\n
$$
Q_k(s) = \frac{Q_k(\rho) * e^{-sT\omega}}{1 + sT_1} * \rho(s)
$$
  
\n
$$
A_k(s) = \frac{A_k(\rho) * e^{-sT\omega}}{1 + sT_2} * \rho(s)
$$
\n(16)  
\n
$$
\frac{A_k(\rho) * e^{-sT\omega}}{1 + sT_2}
$$

gdzi

 $T_{01,02,03}$  $T<sub>123</sub>$  $\sim$  czasy opóźnień osadzarki dla sygnałów  $p(t)$  i  $Q_n(t)$ , - stałe czasowe osadzarki dla sygnałów  $p(t)$  i  $Q_n(t)$ .

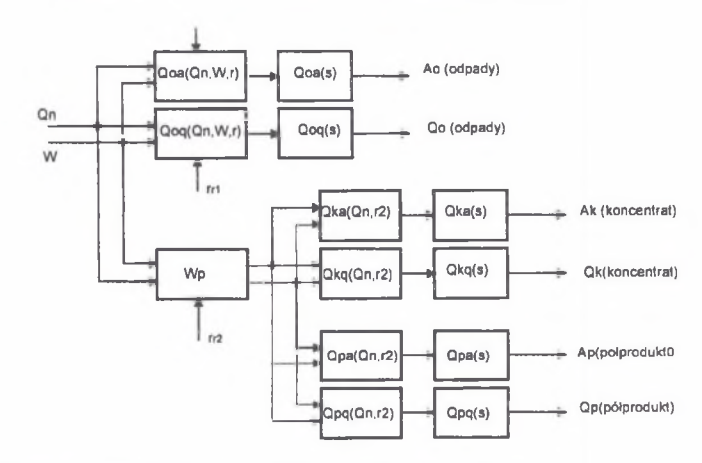

Rys.4. Schemat blokowy modelu dynamicznego 3 - produktowej osadzarki

Fig.4. Block scheme of the simulation model of a  $3$  - product jig

# *Model wzbogacalnika zapisany w postaci schematu blokowego M atlab (Simulink)*

Schemat blokowy osadzarki trójproduktowej zapisany w postaci schematu blokowego Matlab(Simulink), przedstawiony jest na rys. 5. W schemacie tym wielkościami sterującymi są gęstości rozdziału poszczególnych stopni wzbogacania, a wielkościami zakłócającymi: charakterystyka wzbogacalności nadawy, natężenie przepływu nadawy oraz krzywa rozdziału maszyny reprezentowana przez imperfekcję.

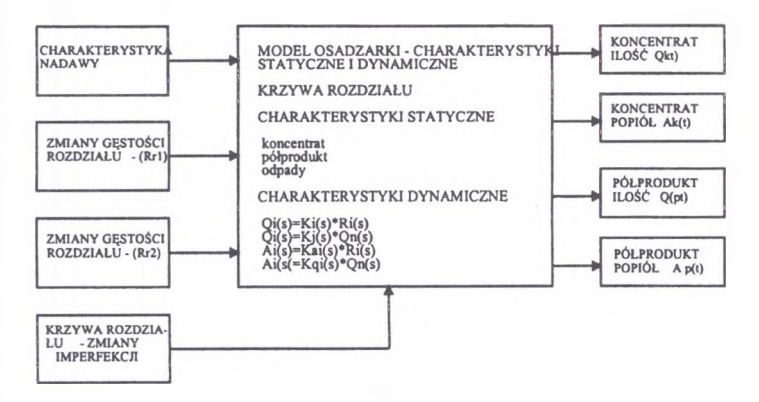

Rys. 5. Model symulacyjny 3-stopniowej osadzarki – Matlab(Simulink) Fig. 5. Simulation model of a 3-product jig in Matlab(Simulink)

Model symulacyjny osadzarki przedstawiony na rys.5 umożliwia badanie zachowania się tego wzbogacalnika przy dynamicznych zmianach wielkości sterujących i zakłócających. Schemat blokowy generatora zmian charakterystyki wzbogacalności nadawy przedstawiony jest na rys.6. W modelu tym można dobrać średnie udziały poszczególnych frakcji gęstościowych nadawy wio oraz wielkość i charakter zmian tych udziałów dw<sub>i</sub>(t).

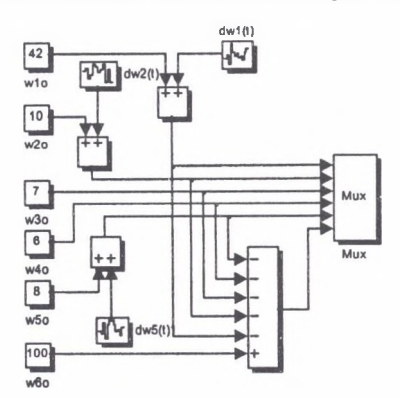

Rys. 6. Model generatora zmian charakterystyki wzbogacalności nadawy - Matlab(Simulink) Fig. 6. Model of the washability characteristic generator in Matlab(Simulink)

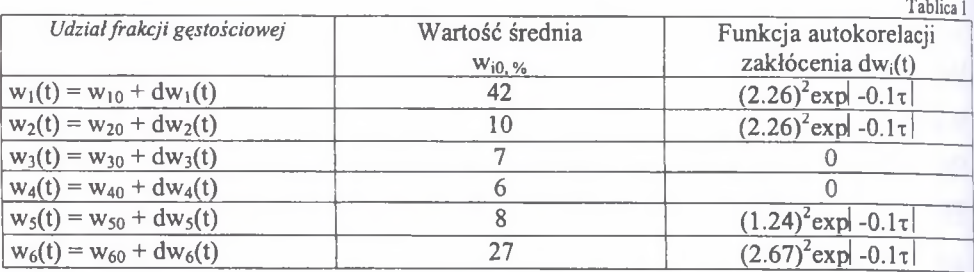

W rozpatrywanym przykładzie symulacyjnym przyjęto dane zawarte w tablicy 1:

Założono, że zmienność udziałów frakcji gęstościowych nadawy może być symulowana przez stacjonarne przebiegi stochastyczne o funkcji autokorelacji R( $\tau$ ) =  $\sigma^2$  exp | -  $\alpha \tau$ |.

Charakter przebiegu zmian udziałów frakcji w funkcji czasu według danych podanych w tablicy 1 przedstawiono na rys.7.

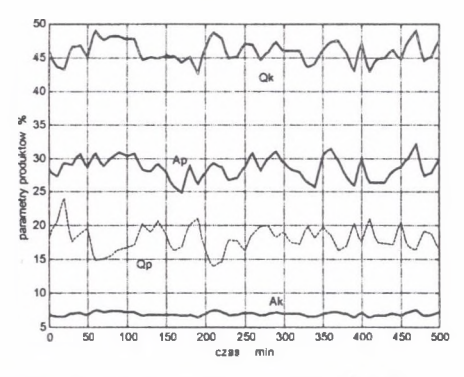

Rys. 7. Symulowane zmiany udziałów frakcji gęstościowych nadawy

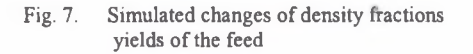

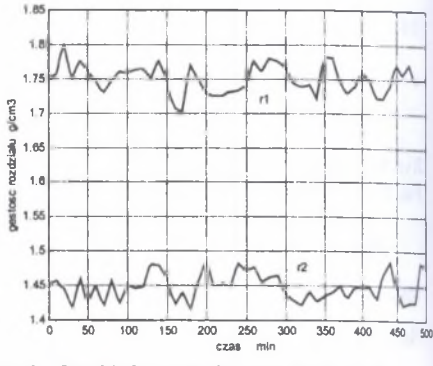

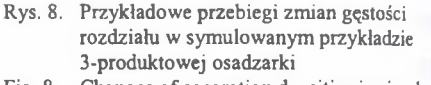

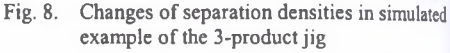

Gęstości rozdziału w osadzarce nie są zwykle znane bezpośrednio w jednostkach gęstości, niemniej dla celów symulacyjnego badania wpływu tych zmian na efekty wzbogacania konieczne jest przyjęcie konkretnego modelu tych zmian. W symulowanym przykładzie przyjęto, że gęstości rozdziału są stacjonarnymi stochastycznymi przebiegami:  $r_i(t) = r_{i0} + dr_i(t)$  o funkcji autokorelacji  $R_{ri}(\tau) = \sigma^2 \exp \left[-\alpha \tau \right]$  (  $\sigma_1 = \sigma_2 = 0.018$  g/cm<sup>3</sup>,  $\alpha = 0.1 \text{ min}^{-1}$ .

Przykładowe przebiegi zmian gęstości rozdziału przedstawiono na rys.8. Wpływ zmian charakterystyki wzbogacalności nadawy do osadzarki (rys.7) na ilość i zawartość popiołu w koncentracie i półprodukcie przedstawiono na rys.9. Wpływ zmian gęstości rozdziału osadzarki na parametry produktów (ilość, zawartość popiołu) przedstawiono na rys. 10.

j  $\overline{3}$ ä  $\overline{1}$  $10$ 50 100 200 250 300 350 400 450 500 czas  $\mathsf{m}$ 

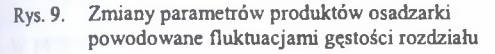

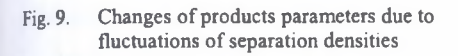

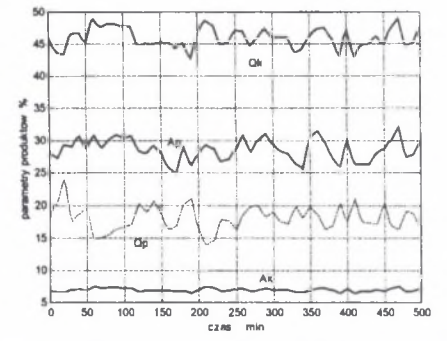

Rys. 10. Zmiany parametrów produktów osadzarki powodowane zmianami charakterystyki wzbogacalności nadawy

Fig. 10. Changes of products parameters due to fluctuations of raw coal washability characteristic

Wpływ zmian krzywej rozdziału osadzarki reprezentowany przez zmiany jej imperfekcji I przedstawiono w tablicy 2 oraz na rys.l 1.

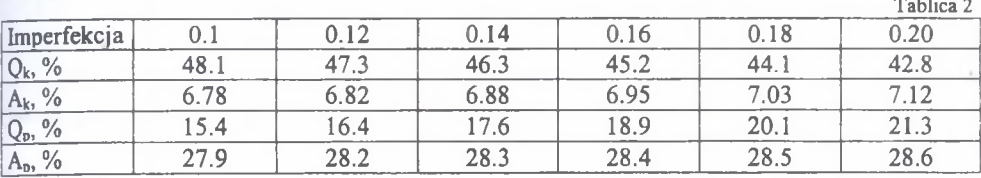

oznaczenia:

I - imperfekcja,  $Q_k$  - ilość koncentratu,  $A_k$  - zawartość popiołu w koncentracie,  $Q_p$  - ilość półproduktu,  $A_p$  – zawartość popiołu w półprodukcie

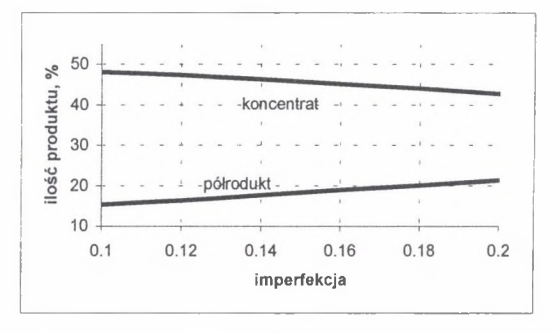

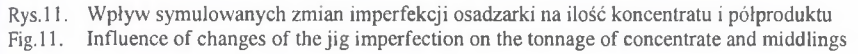

#### **2.3. Charakterystyki transportu i magazynowania produktów**

## *a) Rozdział strumienia materiału*

Rozdział strumienia na dwa strumienie (np. na zsuwni) jest procesem bezinercyjnym, nie zmieniającym własności produktu (np. zawartości popiołu). W tym przypadku obowiązują równania:

 $Q_{k1} = (1 - r) * Q_k$   $Q_{k2} = r * Q_k$   $A_{k1} = A_{k2} = A_k$  (17) gdzie:

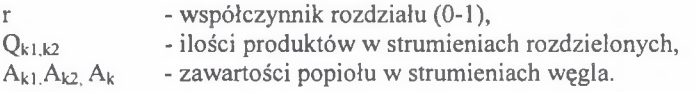

#### *b) Łączenie strumieni materiału*

$$
Q_m = \sum_{i=1}^n Q_i \qquad A_m = \frac{\sum_{i=1}^n A_i * Q_i}{\sum_{i=1}^n Q_i} \qquad (18)
$$

gdzie:

Qm»Qi - natężenia przepływu mieszanki i składników, AmA - zawartości popiołu w mieszance i składnikach.

Modele dynamiczne poszczególnych elementów układu technologicznego zostały przyjęte jako modele liniowe, bezinercyjne o skupionych parametrach.

*c) Zbiornik produktu*

M asa materiału w zbiorniku:

$$
M_z(t) = \int_0^t (Q_{we}(t) - Q_{wy}(t))dt = m
$$
  
\n
$$
M_z(t) = 0 \qquad dla \qquad m \le 0
$$
\n(19)

Natężenie przepływu na wyjściu zbiornika:

$$
Q_{wy}(t) = Q_{wy}(sr) + \Delta Q_{wy}(t) \qquad \qquad dla \qquad m > 0
$$
\n
$$
Q_{wy}(t) = Q_{w}(t) \qquad \qquad dla \qquad m \le 0 \tag{20}
$$

#### **Dynamiczne modele symulacyjne...**  $407$

Zawartość popiołu na wyjściu zbiornika:

$$
Awy(t) \approx \frac{1}{Q\tau} * \int_{t}^{t+T} A_{we}(t) * Q_{we}(t) dt
$$
 (21)

# *d) Przenośnik taśmowy*

$$
Q_{wy}(s) = e^{-sT_0} * Q_{we}(s) \qquad A_{wy}(s) = e^{-sT_0} * A_{we}(s)
$$
 (22)

## **3. Wnioski**

Dynamiczne modele symulacyjne procesów wzbogacania węgla są cennym narzędziem w projektowaniu i analizie procesów (obiektów sterowania), jak i układów sterowania tymi procesami. Modele takie umożliwiają badania:

- wpływu zmian wielkości sterujących i zakłócających na zmiany ilości i zawartości popiołu w produktach,
- wpływu czasów opóźnień transportowych na proces tworzenia mieszanki,
- stopień napełnienia zbiorników materiałem w zależności od natężeń przepływu poszczególnych strumieni węgla,
- wpływu sposobu odbioru produktów (podstawianie wagonów do załadunku) na ciągłość pracy układu,
- optymalnego sterowanie w celu uzyskania maksymalnej ilości (wartości produkcji) w warunkach zakłóceń.

Modele dynamiczne mogą się stać ważnymi elementami systemów dyspozytorskich wspomagających pracę dyspozytora poprzez generowanie komunikatów doradczych, alarmowych i prognoz o zachowaniu się obiektów.

## LITERATURA

- 1. Cierpisz S.: Simulation of coal preparation processes  $-$  static and dynamic models.  $1<sup>st</sup>$ International Symposium of ITU on Earth Sciences an Engineering, 16-18 May 2002, Istanbul, Turkey.
- 2. Cierpisz S., Pielot J.: Analiza procesów przeróbki mechanicznej węgla z zastosowaniem symulacji komputerowej. Mechanizacja i Automatyzacja Górnictwa 1996, nr 12 (317), ss.24-32.
- 3. Cierpisz S.: Centralny monitoring w układach sterowania wzbogacania węgla w cieczach ciężkich i w procesie flotacji. Materiały III Konferencji: "Automatyzacja Procesów Przeróbki Mechanicznej Węgla" (Min-TECH), Szczyrk, 26-28 maja 1997, ss. 81-84.
- 4. Trybalski K.: Optymalizacja w przeróbce kopalin. Archiwum Górnictwa t.4 1: 1996, z.3, ss.371-392.
- 5. Goodman F., McCreery J.: Coal Preparation Computer Model. Vol.I. U.S. Environmental Protection Agency, Washington 1980.
- 6. Clarkson C.J.: Optimization of coal yield from pit to port. 11th ICPC, Tokyo 1990.

Recenzent: Dr hab. inż. Kazimierz Trybalski, prof. nzw. AGH

## **Abstract**

Dynamic simulation models of coal preparation technological systems have been presented in the paper. These models have been developed for washability characteristic of raw coal, gravitational washers (jigs, heavy media baths) and for coal transportation (blending, splitting, storage in bunkers, transport by conveyors). The model of each technological operation consists of two parts: a static relation between input and output parameters (signals) and dynamic relation between those signals which shows the influence of time delays, time constants and signals integration on the operation of the process. The simulation models have been developed with the use of Matlab (Simulink) software package and they enable to analyze the influence of changes of raw coal washability characteristic on tonnage and quality of products. They can be also used for prediction of alarm states in the plant and for dynamic production balancing in a given technological system. The model has been discussed in details for the example of a jig operation. The influence of the density of separation and variations of raw coal washability characteristic on the performance of the machine was tested.